### ADWARE

"Definizione, Rimozione, Distribuzione & Diffusione"

Riccardo Avesani, a.s.2016/2017

### DEFINIZIONE

Software scaricato, spesso in maniera inconsapevole, durante la navigazione in Internet o l'installazione di un software gratuito, programmato per raccogliere informazioni sulle operazioni effettuate dall'utente e per visualizzare periodicamente messaggi pubblicitari non richiesti.

### Come viene distribuito?

Gli adware non sono diffusi come gli altri virus. Questi programmi non usano trojans e altri componenti malevoli simili quando vogliono infettare il sistema.

#### **Siti web ufficiali ingannevoli.**

 La maggior parte dei programmi adware ha il loro sito ufficiale che li presenta come tool molto utili, per esempio, per migliorare le prestazioni del browser, per aiutarvi a trovare le migliori offerte di shopping online o come plugin per il gaming. Se avete creduto che queste applicazioni fossero in grado di farvi risparmiare soldi, allora potreste dover affrontare un adware.

#### **Bundling (impacchettamento).**

Ci sono molti programmi gratis che vengono impachettati insieme agli adware. Se non monitorare l'installazione di questi freeware, potreste avere a che fare con browser add-on indesiderati o altri adware simili. Questo metodo di distribuzione è quello più utilizzato quando vengono promossi gli adware e altri parassiti simili. Per proteggersi, gli utenti dovrebbero sempre selezionare l'installazione Personalizzata o Avanzata del freeaware.

#### **Annunci commerciali pop-up fake.**

Cliccare sugli annunci commerciali pop-up può essere pericoloso e potrebbe portare all'infiltrazione di un programma adware. La maggior parte di queste notifiche "raccomanda" di scaricare gli aggiornamenti mancanti, i software necessari, e altri componenti simili. Gli esperti di sicurezza raccomandano di ignorare questi annunci.

### Come viene rimosso

#### **La rimozione manuale.**

Ciascun parassita adware ha la sua serie di passaggi da seguire per poter essere eliminato dal sistema. Queste guide vengono scritte dopo che gli esperti di sicurezza di 2spyware hanno testato i vari esempi di adware e hanno trovato il modo più facile per sbarazzarsene. Tuttavia, casi numerosi hanno mostrato che la rimozione manuale dell'adware può essere complicata perchè questi programmi vengono diffusi in un pacchetto che contiene vari componenti. Per evitare di lasciare sul computer file e componenti simili, dovreste utilizzare l'opzione di rimozione automatica.

### **Rimozione automatica dell'adware.**

Il modo più facile e sicuro per rimuovere un adware e i suoi componenti è quello di utilizzare un affidabile programma anti-spyware. In questo caso, dovreste scegliere attentamente perchè ci sono moltissime recensioni ingannevoli su internet. Il team di 2spyware avverte sempre l'utente riguardo quale tool può essere usato per rimuovere specifici esempi di adware virus. Solitamente, questi programmi, hanno particolari database con le liste di tutti i parassiti, così che riescono a trovare ed eliminare tutti i componenti indesiderati.

## Un problema diffuso

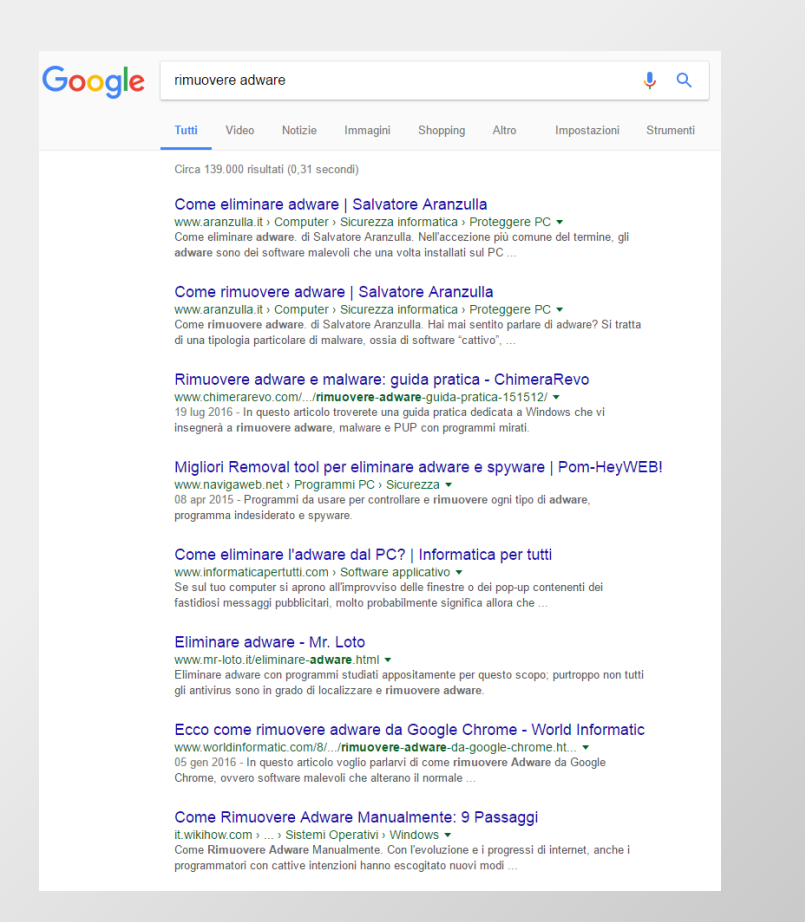

Bufera sulla lanciatissima Lenovo. Diversi acquirenti di nuovi personal computer a marchio Lenovo hanno infatti segnalato sul forum ufficiale della società di aver trovato, preinstallato sul proprio sistema, un adware che si comporta praticamente come uno spyware.

Si tratta di Superfish, adware che interagisce con i principali browser web e modifica i contenuti delle pagine web ed i risultati della ricerche operate con il motore di Google.

*di Michele Nasi (19/02/2015)*

# Sitografia

- Feedback di Google
- Senzavirus.net
- · Ilsoftware.it